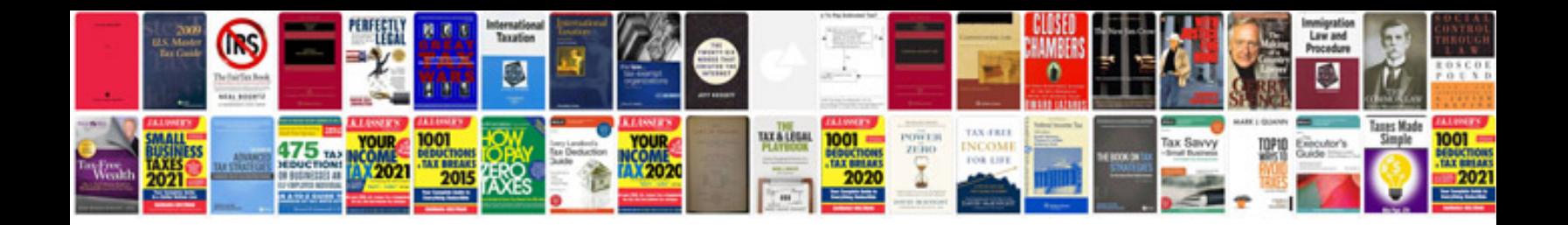

**Wiring simplified download**

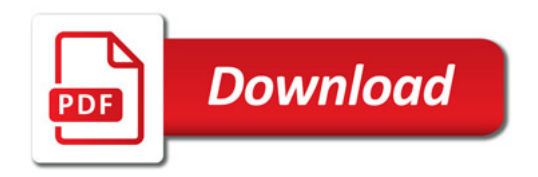

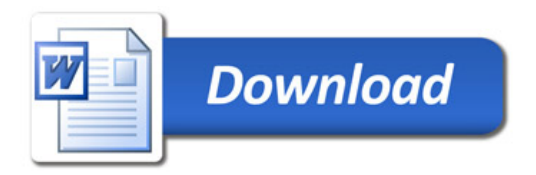